. .

 $B$ rief Functional Characterizations of the **,Procedures in the T)jX/?ASCAL Comp'ilation Unit, SYSDEP'** 

by

**C. L. Lawson, I. Zabala**  M. Díaz

Stanford University, January 27, 1981\*

\*This document is an enlarged and revised edition of a paper with the same name, published by C. L. **Lawaon; Compnling Memorandum No, 466, Scptemkr 10, 1380, Jet Propubion Laboratory, Califorqia**  Institute of Technology.

TUGboat, Volume 2, No. 1

# Contents

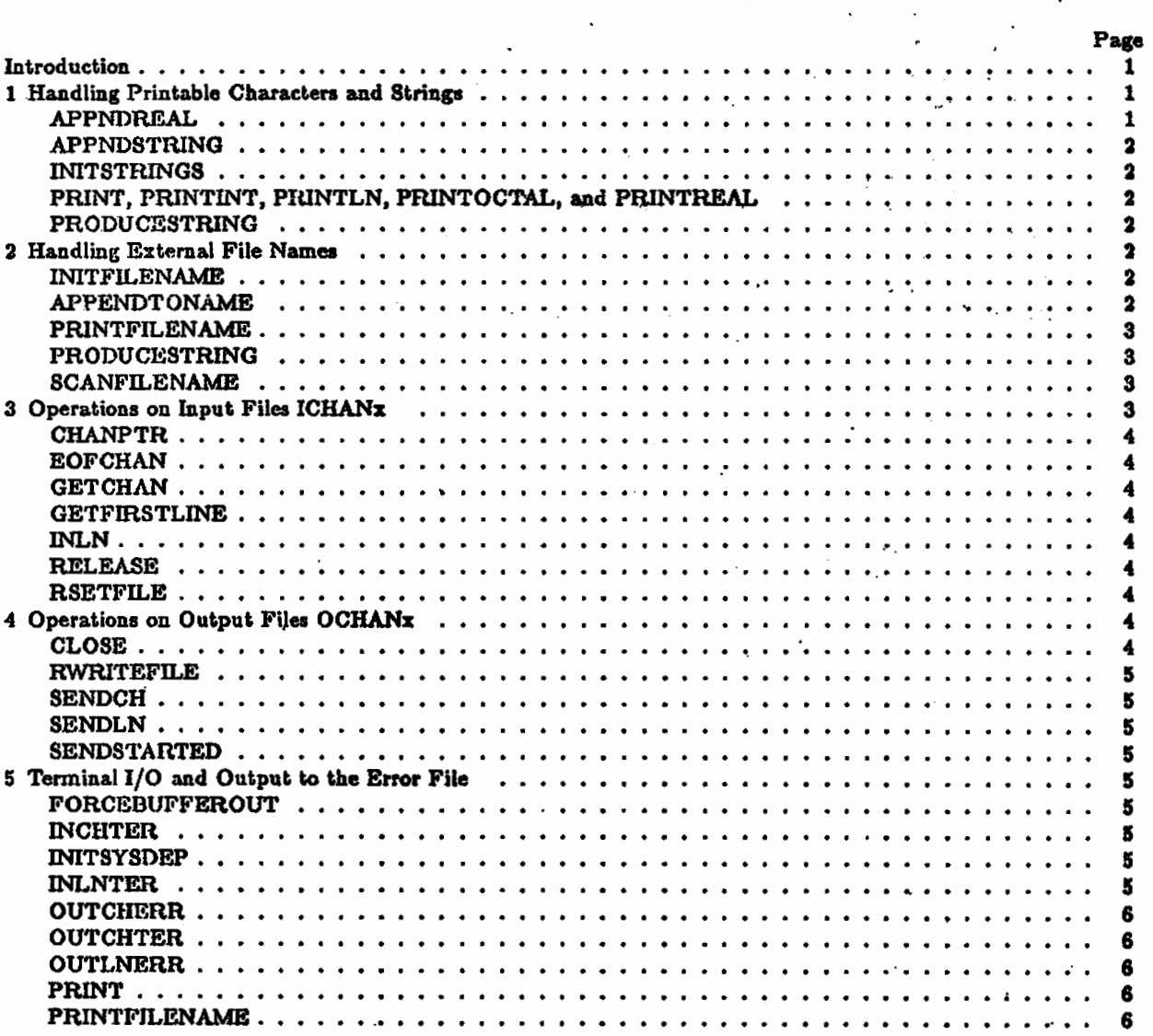

iii

# TUGboat, Volume 2, No. 1

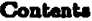

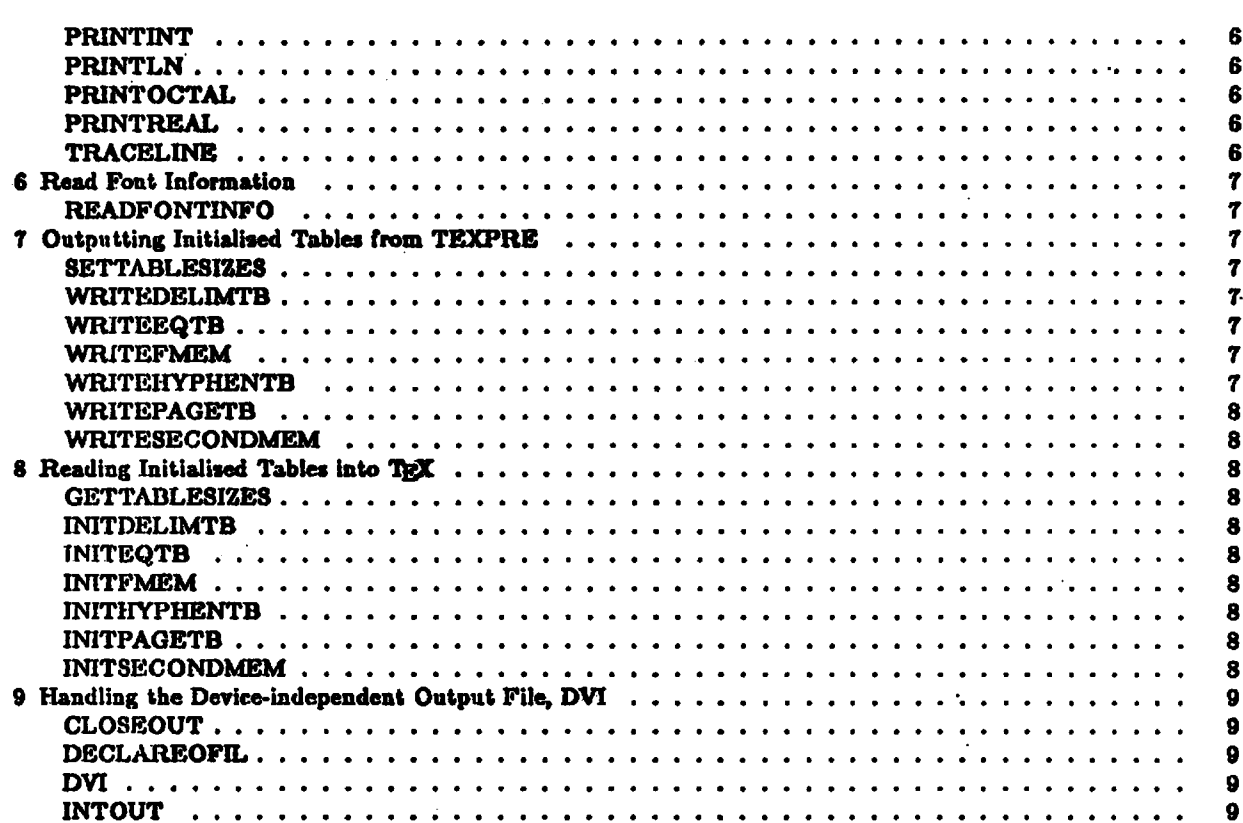

 $\frac{r}{2}$ 

## **TUGboat, -Volume a, No. 1**

## Brief Functional Characterizations of the Procedures in the TrX/PASCAL Compilation Unit, SYSDEP

#### **Introduction**

In working on a Univac computer system with the PASCAL code for TEX, TEXPRE, and SYSDEP, I have felt a nced for some types of documentation other than the documentation provided by the Stanford group. I have had telephone discussions with members of the Stanford group on this topic. The purpose of this memo is to provide an specific example of one type of document that **1** feel would be a very **useful**  auxiliary document for anyone undertaking to install TFX/PASCAL on a different computer system.

I have used the following guidelines in composing this document.

**A.** Croup the procedures into functionally related classes.

. ..

- **R.** For each group describe the general functional arca covered by the group, and **any** data structures, limited ranges of parameter values, etc., common to the whole group.
- **C.** Within each group list the procedure names in alphabetic order with a brief functional characterization of each proccdure. Format this on the page :  $\cdot$  the proccdure names stand out prominently from the associated text.
- **1). Use** only tcrminology that is well-defined in the PASCAL model of computer programming. Any other terminology miat bc defined in **term3** of PASCAL or English language primitives. Examples of apparently DEC-10 related terms to be eschewed include "WAITS system", "file extension", "file directory", "directory name", and "system directories".
- **E.** Include a tab16 of contents **so** the reader can see the major groupings of procedures **at n** glance.

#### **51 Handling Printable Characters and Strings**

The array STRINGPOOL holds strings of printable characters of two types. There is a printable string associated with each ASCII ordinal in the range [0...127], and there is also a miscellaneous set of printable strings for use **as** crrror messages, etc. Pointers into the array STRINGPOOL are held in.the array STRNG.

#### **APPNDREAL**

Appends a real number to a string (both thiugs are arguments of the function). The rules for the string and for the rcturncd value are the same as those in APPNDSTRING (below). Before appending, the **teal**  number is converted into a string of tive characters that has a decimal point in the fourth position. Since it **will** always be positive, there's no nccd for **o** sign. For example, tho slring obtained from 312 is prcciscly  $\text{``}\text{} \text{} 1.5\text{''}.$ 

. .

 $^1$ See also, by the same author, Detailed Specification of Procedures in the TEX/PASCAL Compilation Unit SYSDEP, J. P. L. **!kction 366, Memo No. 487.** 

**C. L. Lawson - TgX/PASCAL SYSDEP Functional Description** 

#### **APPNDSTRING**

This procedure appends striug one string to another, fetching the former from either FILENAME **or from**  STRINGPOOL.

In any case, the function returns an identifier for the string as required by PRODUCESTRING.

#### **INITSTRINGS**

Reads printable strings for the ASCII ordinals **[O.** . **.I271** from the **external** file **"ASCII** TBI,", and additional printable strings from the external file "STRINITBL". These are all stored into the array STRINGPOOL, indexed from the array STRNG.

Reading is done using ICHAN1 which is reset for each of these two external files.

#### **PRINT, PRINTINT, PRINTLN, PRINTOCTAL, and PRINTREAL**

These procedures build print **images** from the strings in STRINGPOOL and their arguments, and output them to the tcrn~inal **as** well **as** to the error file. See Section 5 for the specific function of **each** of these **Eve**  procedures.

#### **PRODUCESTRING**

Fetches a string from either STRINGPOOL or FILENAME, and returns it to the calling proceddure.

#### **52 Handling External File Names**

This **set** of procedures keeps track of external file names **and** their associations with internal **Ne** names. **These**  procedures are very strongly oriented toward a DEC-10 system. It appears that some of this functionality **would** be handled quite differently on other systems.

External file names are held in the array FILENAME. Indexes f in the FILENAME array are usually passed as FILNAM(f) to procedures dealing with strings, to help **them find** out whether the argument ahould **be**  located in the FILENAME **array** or in STRNGPOOL.

#### **INITPILENAME**

Initializes the data structures that will be employed to parse an external file name. It is called once for each external file name. Its effect depends on whother the given file is an input file, an output file, or one of the font information files.

Refer to the description of hnction S@ANFILENAME **below.** 

#### **APPENDTONAME**

Refer to the description of function SCANFILENAME below.

24

 $\overline{\mathbf{z}}$ 

# **TUGboat, Volume 2, No.** I **<sup>25</sup>**

**3 Oparatiom on Input Filar ICHANx**  ---

#### **PRINTFILENAME**

Outputs a file name from the **array FILENAME** to the **terminal** and the error file. .

#### PRODUCESTRING

Fetches a string from either **FILENAME** or STRINGPOOL, and returns it to the calling procedure.

#### SCANFILENAME

The function SCANFILENAME scans the input for the name of **an** external file aod tries to open it. Its argument says whether it is a font file or send stream for which space has been reserved in the data structures or an input file that has not been allocated yet. This function belongs in the main TFX module, but because file names are very system dependent, the parsing is done in the system dependent module as follows:

First INITFILENAME is called with the same argument that SCANFILENAME received from its caller. INITFILLNAME should then take carc of any initialiration needed for the parsing of the file name. Using its argument, it can decide whether the parsed name will refer to a font information file, to a "send" stream or to an ordinary input file. The negative of the argument **ia** returned if therc arc too many open filed. (this can only happen with input files).

Next APPENDTONAME is called once for each token in the input. **Using** the data structures set up by INITFILENAME, APPENDTONAME decides everytime whether the part of the name received so far is syntactically correct for such a file name (otherwise it returns "malformedname") and if so, whether it has already received a complete file name (otherwise it returns "needmore"). In case the whole file name was received, APPENDTONAME tries to open that file. If it succceds, it will return done, otherwise it returns "failuren. In any case, APPENDTONAME saves the **scanned** string in a place from where it **our** be retrieved for use in error messages.

In the Stanford version of SYSDEP, some defaults are set for certain portions of certain file names. note APPENDTONAME accepts evcrything until it finds a token that could nevcr be part of a file name. If it is a delimiter (space, period, etc.) it considers that the whole file name was received and tries to open it. Otherwise it returns "malformedname". Upon an unsuccessful return from APPENDTONAME, SCANFILENAME rcturns a value that allows its calling routine to recognize the failure and locate the stored name if it has to be printed **in** some error message.

#### **\$3 Operations on Input Files ICHANx**

These proccdurcs do various operations on thc six input files ICHAN1 through ICHANG. The file is selected by an integer paramclor in **Lhc** range (1.. **.6].** 

External file names associated with these internal file names are stored in the array FILENAME with index values  $M\Lambda X\Gamma\Gamma\Gamma+1+10+1$ ...  $M\Lambda X\Gamma\Gamma\Gamma+1+10+6$ . This is the last part of the FILENAME array, and operates in a LIFO manner. The name of the laat \input command is stored in thc Jirst frec entry in **tbst**  range. When the end-of-file is reached, that entry is liberated.

NOTE: **SYSDEP** uses ICIIANx with x in tlic range **[I.. -61** bccause of the existence of a compiler imposed limit on the number of files that a PASCAL program can keep open. This is clearly a system dependent pameter. Six input files **may** not **bc** enough for some complicated TEX sources.

C. L. Lawson - TRX/PASCAL SYSDEP Functional Description

#### **CHANPTR**

Returns the ordinal value of the current input character in INCHAN $x$ ; namely, it executes CHANPTR: $\Rightarrow$ ORD(ICHANx1).

#### **EOFCILAN**

Returns the value of EOF(ICHANx).

#### **GETCHAN**

Executes GET(ICHANx).

#### **GETFIRSTLINE**

Skips system header stuff, if any, at the beginning of a file to get a position for reading first meaningful information. This is highly system dependent.

#### **INLN**

Reads one line from ICHANx.

#### **RELEASE**

Releases the input file ICHANx by executing RESET(ICHANx) followed by FILPTR:=FILPTR-1. The latter statement frees the top entry in FILENAME, the top of the stack of input files.

#### **RSETFILE**

Opens ICHANx for input using RESET with a nonstandard parameter list.

This procedure is completely analogous to the PDP-10 PASCAL reset procedure. Its arguments FNAME, FDIRECTORY, and FDEVICE are required by it precisely in the given form.

#### §4 Operations on Output Files OCHANx

These procedures do various operations on the ten output files OCHAN0 through OCHAN9. The file is selected by an integer parameter in the range  $[0...9]$ .

External file names associated with these internal file names are stored in the array FILENAME with index values [MAXFONT...MAXFNT+11]. [Entry "MAXFNT+1" is reserved for temporary storage of font names, when the font itself was preloaded by TEXPRE)

#### **CLOSE**

Executes RESET(0CHANx) to close a file.

# **TUGboat, Volume .2, No. 1**

**5 Tuminal If0 and Output to the Error File** 

#### **RWRITEFILE**

Opens file OCHANx for output using REWRITE with a nonstandard parameter list.

Thia procedure **ia** completely analogous to the **PDP-10** PASCAL **rewrite** procedure. Its arguments **FNAME,**  FDIRECTORY, and FDEVlCE are required by it precisely in the given form.

#### **SENDCH**

Outputs one character to **OCHANx.** 

#### **SENDLN**

Outputs **a** carriage return and line feed to **OCHANx.** 

#### **SENDSTARTED**

Executes **SENDSTARTED:=EOF(OCHANx).** The result is true only if this output file has been started but not opened.

#### **65 Terminal** 1/0 **and Output to the Error File**

These procedures handle I/O from and to the terminal and output to the error file. The internal file names used are TERIN, TEROUT, and ERRFIL. The external names for both input and output to the terminal is "FOOBARTTY" and thus TERIN and TEROUT must each be reopened every time there is a switch between input and output or vice versa. The external name of ERRFIL is "ERRORSTEM".

#### **FORCEDUFFEROUT**

Completes output to the terminal before doing input from the terminal. Uses the nonstandard Pascal function BREAK(TER0UT).

#### **INCBTER**

Executes BREAK(TEROUT), opens TERIN for input, inputs the ordinal value of one character from TERIN, and skips to a carriage return.

#### **INITSYSDEP**

Opens TEROUT and **ERRFIL** and does other initialisations.

#### **INLNTER**

Reads one line from TERIN.

 $\boldsymbol{5}$ 

C. L. Lawson - TEX/PASCAL SYSDEP Functional Description

#### **OUTCHERR**

**Outputs one character to ERRFIL.** 

#### **OUTCHTER**

**Outputs one character to TEROUT.** 

#### **OUTLNERR**

**Outputs a carriage return and line feed to ERRFIL.** 

## **PRINT**

**Outputs a string from STRINGPOOL to TEROUT and ERRFIL.** 

#### **PRINTFILENAME**

**Outputs a file name from the array FILENAME to TEROUT and ERRFXL.** 

#### **PRINTINT**

**Outputs a print image of an integer to EROllT and ERRFIL.** 

#### **PKINTLN**

**Outputs a carriage return and line feed and a striug from STRINGPOOL to TEROUT and ERRFIL.** 

#### **PRINTOCTAL**

**Out~uts the octal print image of an integcr to TEROUT and ERRFIL.** 

#### **PRINTREAL**

**Output a print image of REAL, number k, TBROUT and ERRFIL.** 

#### **TRACELINE**

Displays a line to the terminal and the error file. Awaits a signal from the terminal. Anything except a **caniagc return eaum thh procedure to wad a new line from the terminal replacing the displayed line.** 

# **TUGboat, Volume 2, No. I 29**

# **7 Outputting Initialired Tables from TEXPRR**  Outputting Initialised Tables from TEXPRE

#### **66 Read Font Information**

**Each** font used by 'QjX has **an** associated font information file -called **TFM,** for 'QX Font Metrics- that must be read into the arrays FONTINFO, FMEM (updating also the pointer FMEMPTR), WDBASE, HTBASE, **DPBASE, ICBASE, LGBASE, KRBASE, EXTBASE, and PARBASE, for internal use by the TEX program.** 

n DEC machines, the name of this file is obtained by appending the extension code "TFM" to the font file hame. For example, the TEX font metrics for the font CMR10 appear on the file CMR10.TFM.

#### **READFONTINFO**

Takes the font information from a file and puts it in the internal character metric arrays employed by TEX. **The** contents of these arrays is described in **'fEX..DOC.** Notice that, sornetirncs, **FONTINFO** is set to integer 0, and that FONTF1L.F'OURBYTES is assigned directly to FONTINPO entries. **This** works correctly for the PDP-10 pascal compiler where fields arc packed left-to-right in each word (thus, unused bits are always on the right).

#### **\$7 Outputting Initialized Tables from** TEXPRE

These procedures output various tables from TEXPRE for later input to T<sub>E</sub>X to initialize T<sub>E</sub>X. The file being written has the internal name TBLFIL and the external name "TEXINITBL".

Thus, T<sub>FX</sub> does not have to go through all the initialization; it is enough to read the tables from that file.

#### **SETTABI, ESIZES**

Opens file TBLFIL and outputs twelve numbers giving sizes of tables to follow.

#### WRITEDELIMT**B**

Outputs thc delimiters table.

#### **WILITEEQTB**

Outputs the equivalents and related tables.

#### **WRITEFMEM**

Outputs the font memory.

#### **WnITEHYPIlENTB**

Outputs hyphenation tables.

**C. L. Lawson – TEX/PASCAL SYSDEP Functional Description** 

#### **WRITEPAGETB**

Writes-out original contents of the memory table. **This** table **contains** such paremeters as \hsize, \vsize, \parindent, **\topbaseline,** \varunit, **dc.** 

#### **WRITESECONDMEM**

Outputs the latter **part** of the **array MEM.** It is necessary to initialbe **this** part because it may contain names (character strings) of control sequences that were defined in the **files** preloaded by **TEXPRE.** 

**58 Reading Initialized Tables into T@** 

**These procedures read various tables into TRXfor initialization. The file being read has the internal name** TBLFIL and the external name "TEXINITBL".

#### **GETTABLESIZES**

Opens file TBLFIL for input and reads twelve integers giving sizes of the tables which follow on this file.

#### *RNITDELIMTB*

Inputs the delimiters table.

#### **INITEQTB**

Inputs the **equivalents md** related tables.

#### **INITFMEM**

Inpuk the font **memory.** 

#### **INITHYPHENTB**

Inputs the hyphenation tables.

#### **INITPAGETD**

Inputs the page memory. Cf. WRITEPAGETB.

#### **INITSECONDMEM**

Inputs the latter part of the **array** MEM. Cf. **WRITESECONDMEM.** 

# **TUGboat, Volume 2, No.** ,I

**9 Handling the** Device-independent **Output Filc, DVI**  -.-

**59 Hand ling the Device-independent Output File, DVI** 

This file contains the main output from TEX. Its internal name is OUTFIL. Its default external name is **"TEXTOUTDVI"** .

#### **CLOSEOUT**

Called **by** T@X just before stopping to write postamble information on OUTFIL. **This** information is partially system dependent, because it contains font file names.

#### DECLAREOFIL

nitializes the output on the file indicated by its argument; that is, sets up correspondence between the new correspondence in the context of the correct sets of the context of the correct sets of the context of the contex internal file name OUTFIL **and** the external name.

This proccdurc is called when the **name** of the output *file* is first **known.** It then opens file **OUTFIL** for writing **on** a certain external file. **The** name of that external file name is the default (system, dependent, "TEXTOtl'l'DVI" or something like **i;hat)** if no input file was ever mentioned, that is, if **all** user input **was**  given on the terminal. Otherwise, it **is** a **name** related in some form **wiLh** the name of the first mentioned input file.

#### **DVI**

Packs a byte into a quarter word position of a single word **buffer** DVIVJORD.INT, and outputs this word to O'UTFIL when filled.

#### **INTOUT**

Breaks an integer into four bytes **and** outputs these to OUTFIL.